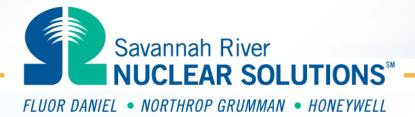

### **C-chart Control Charts**

**Steven S Prevette** 

Senior Statistician
Savannah River Nuclear Solutions, LLC

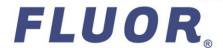

**SPC Trending Primer/ Two Day Training** 

# **Exercise Description**

- You observed me make a C chart of the Red Bead Results
- You will make the same chart today
- We will also generate new data and add to the chart

http://www.efcog.org/wg/esh\_es/Statistical\_Process\_Control/docs/cchart.pdf

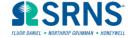

# **Excel Spreadsheet Setup**

- Open Excel Spreadsheet and start a new file
  - Column Headers "Trial No.", "No. of Red Beads"
- Column A will be Trial Number (Trial 1 Trial 24)
  - Enter "Trial 1" in cell A2
  - Enter "Trial 2" in cell A3
  - Use Autofill to complete the column to Trial 24
- Enter the number of red beads for each trial in Column B
- Reserve Column C as the average, Column D as the Upper Control Limit (UCL), and Column E as the Lower Control Limit (LCL)

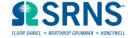

### **Run Chart**

- Highlight Cells A2 to E25
- Hit the F11 key. This will make a bar chart.
- Change chart type to line, delete the background, grid lines, and legend
- You now have a "run chart", a line chart of the raw data

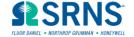

## Calculate the Baseline Average

- We will use all of the data for our initial baseline
  - If there had been more than 25 points, use the first 25
- =average(B2:B25) is the baseline average
- Copy and paste special (values) into the C column
- This places a horizontal line on the chart

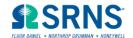

### Calculate the Standard Deviation

- The standard deviation for a c-chart is the square root of the average.
- This is a special case the c-chart is used when counting Poisson events
- Poisson implies that we count individual events, and occurrence of one event does not affect any other likelihood of occurrence
- Poisson works well for counting defects, events, injuries per fixed unit

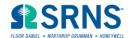

### Calculate the UCL and LCL

- In D2, type =C2 + 3 \* sqrt(C2)
- Copy this down the column
- In E2, type =C2 3 \* sqrt(C2)
- Copy this down the column
- Check the chart for any trends

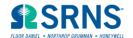

### **Definition of a Trend**

- One point outside the control limits
- Two out of Three points two standard deviations above/below average
- Four out of Five points one standard deviation above/below average
- Seven points in a row all above/below average
- Ten out of Eleven points in a row all above/below average
- Seven points in a row all increasing/decreasing.

This list was developed from US Department of Energy Standard 1048-92 and Quality Control and Industrial Statistics by Acheson Duncan

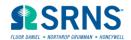

## Clean Up

- I usually make the average line a heavy black line, and the control limits red and green
- Label the Average Line
- Add chart title and axis labels
- Put your name in the chart footer

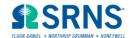

### **New Data**

- What do we predict the future results to be?
- How will we know if something changes?
- Let's do a few more days of "production" of white beads

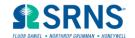

## **Adding Data to the Chart**

- Highlight the last row of data
- "Insert" a row
- Copy the row up into the blank row
- Replace the Trial Number on the bottom row, and replace the number of red beads
- Check the chart for trends

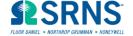

## **Did Anything Change?**

- Have any trends developed?
- What do you think has happened?
- What is our new prediction for the future?
  - Generate a new baseline average and control limits

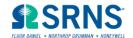